#### **ФЕДЕРАЛЬНОЕ АГЕНТСТВО СВЯЗИ**

#### **ФЕДЕРАЛЬНОЕ ГОСУДАРСТВЕННОЕ БЮДЖЕТНОЕ ОБРАЗОВАТЕЛЬНОЕ УЧРЕЖДЕНИЕ ВЫСШЕГО ОБРАЗОВАНИЯ «САНКТ-ПЕТЕРБУРГСКИЙ ГОСУДАРСТВЕННЫЙ УНИВЕРСИТЕТ ТЕЛЕКОММУНИКАЦИЙ ИМ. ПРОФ. М. А. БОНЧ-БРУЕВИЧА» (СПбГУТ)**

**Санкт-Петербургский колледж телекоммуникаций**

Документ подписан простой **СПбГУ** электронной подписью

Сертификат: 00fd759708ffd39703 Владелец: Бачевский Сергей Викторович Действителен с 15.03.2021 по 14.03.2026 УТВЕРЖДАЮ

Первый проректор – проректор по учебной работе

\_\_\_\_\_\_\_\_\_\_\_\_\_\_\_\_ Г.М. Машков  $\frac{1}{2020 \text{ r.}}$ 

Регистрационный № 11.05.20/320

## **РАБОЧАЯ ПРОГРАММА**

## **РАЗРАБОТКА МОДУЛЕЙ ПРОГРАММНОГО ОБЕСПЕЧЕНИЯ ДЛЯ КОМПЬЮТЕРНЫХ СИСТЕМ**

(наименование профессионального модуля**)**

программа подготовки специалистов среднего звена

09.02.07 Информационные системы и программирование (код и наименование специальности**)**

> квалификация программист

Санкт-Петербург

2020

Рабочая программа составлена в соответствии с ФГОС среднего профессионального образования и учебным планом программы подготовки специалистов среднего звена (индекс – ПМ.01) среднего профессионального образования по специальности 09.02.07 Информационные системы и программирование, утверждённым ректором ФГБОУ ВО «Санкт-Петербургский государственный университет телекоммуникаций им. проф. М.А. Бонч-Бруевича» 25 июня 2020 г., протокол № 6.

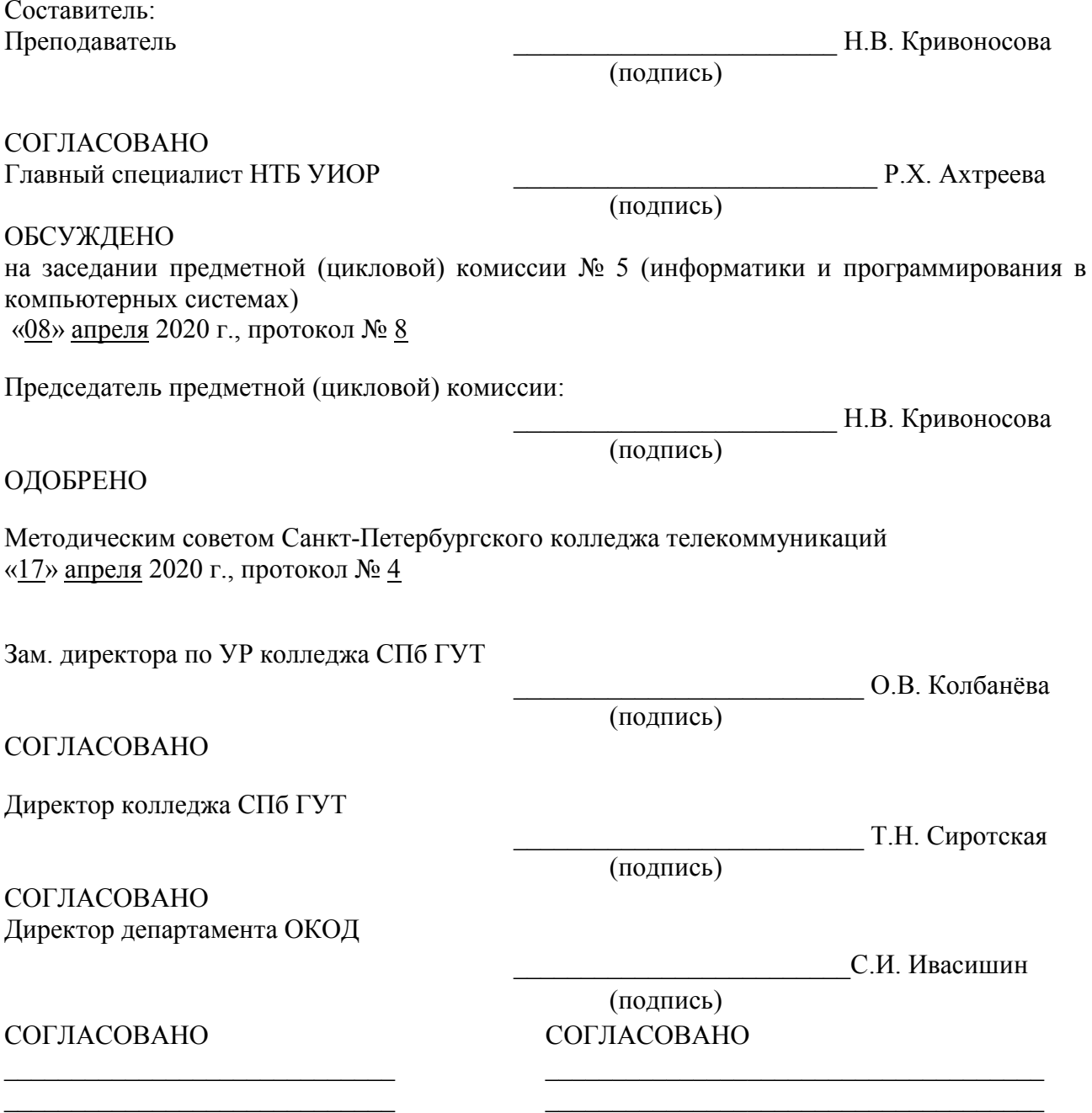

# **СОДЕРЖАНИЕ**

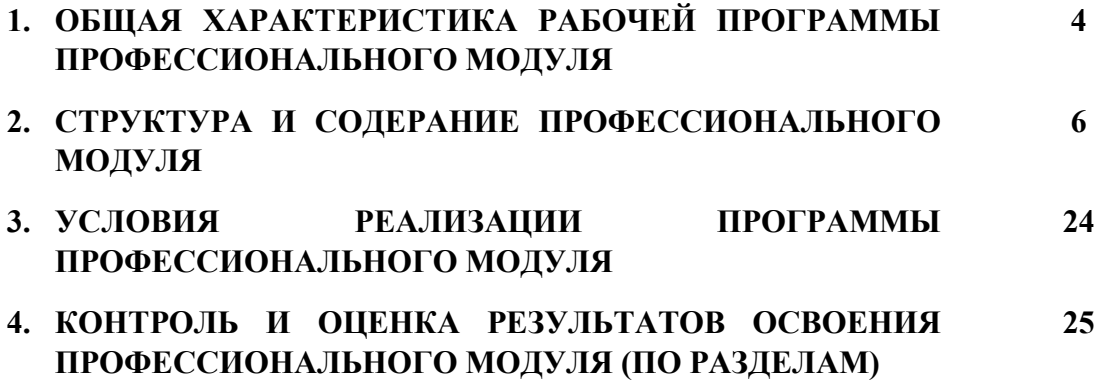

## **1. ОБЩАЯ ХАРАКТЕРИСТИКА РАБОЧЕЙ ПРОГРАММЫ ПРОФЕССИОНАЛЬНОГО МОДУЛЯ**

### **ПМ.01.Разработка модулей программного обеспечения для компьютерных систем**

### **1.1. Цель и планируемые результаты освоения профессионального модуля**

В результате изучения профессионального модуля студент должен освоить основной вид деятельности Разработка модулей программного обеспечения для компьютерных систем и соответствующие ему общие и профессиональные компетенции:

### 1.1.1. Перечень общих компетенций

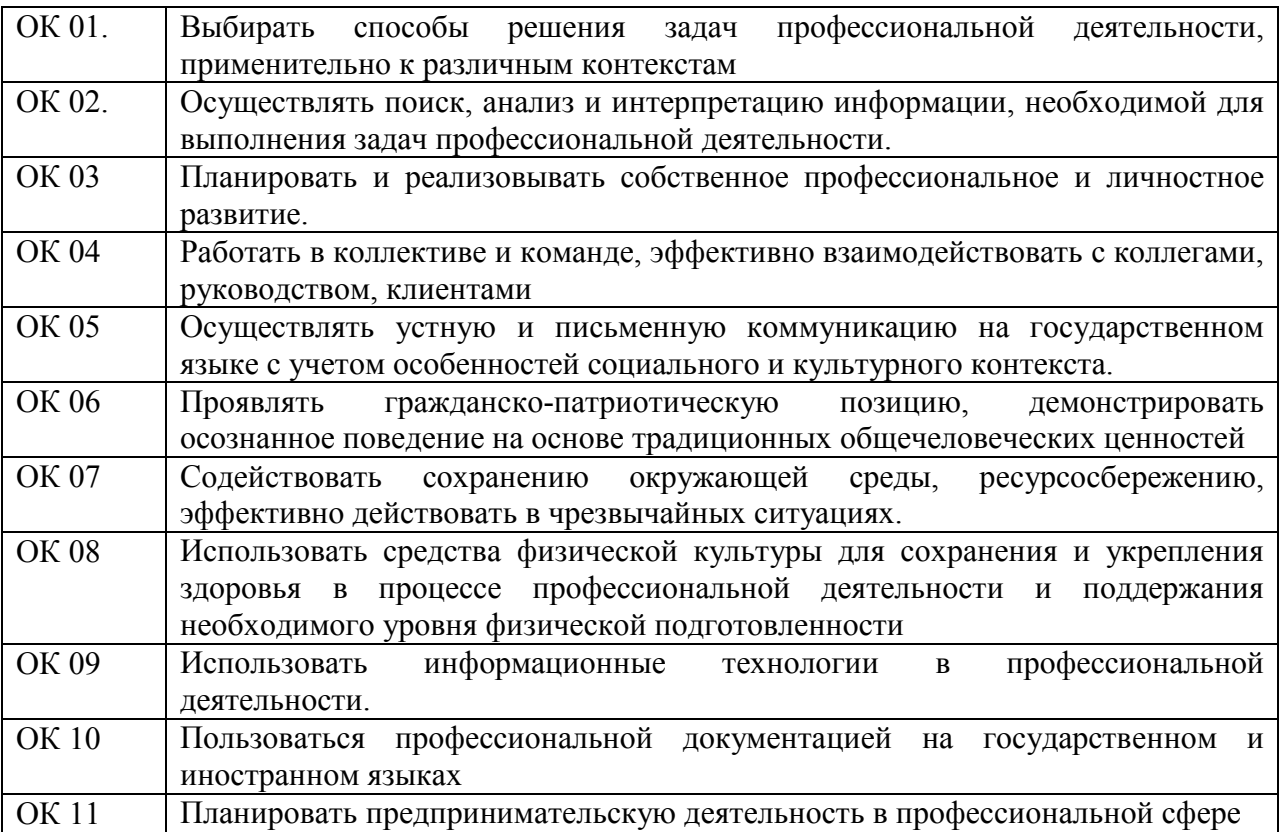

1.1.2. Перечень профессиональных компетенций

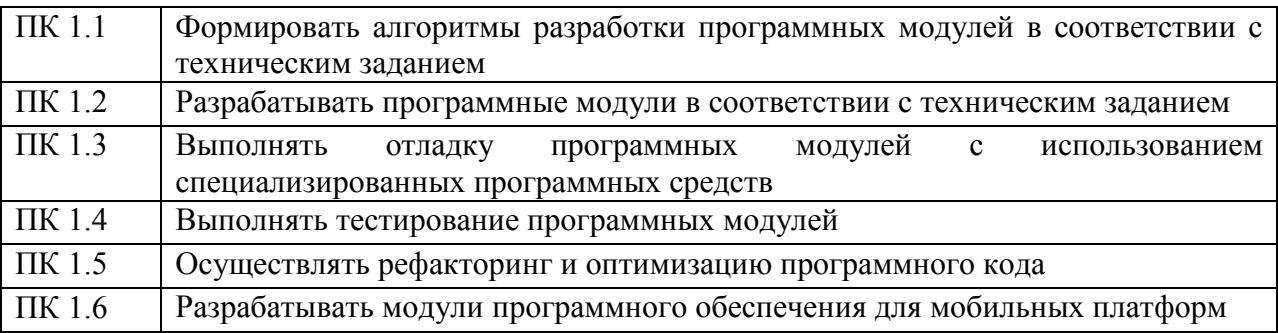

1.1.3. В результате освоения профессионального модуля студент должен:

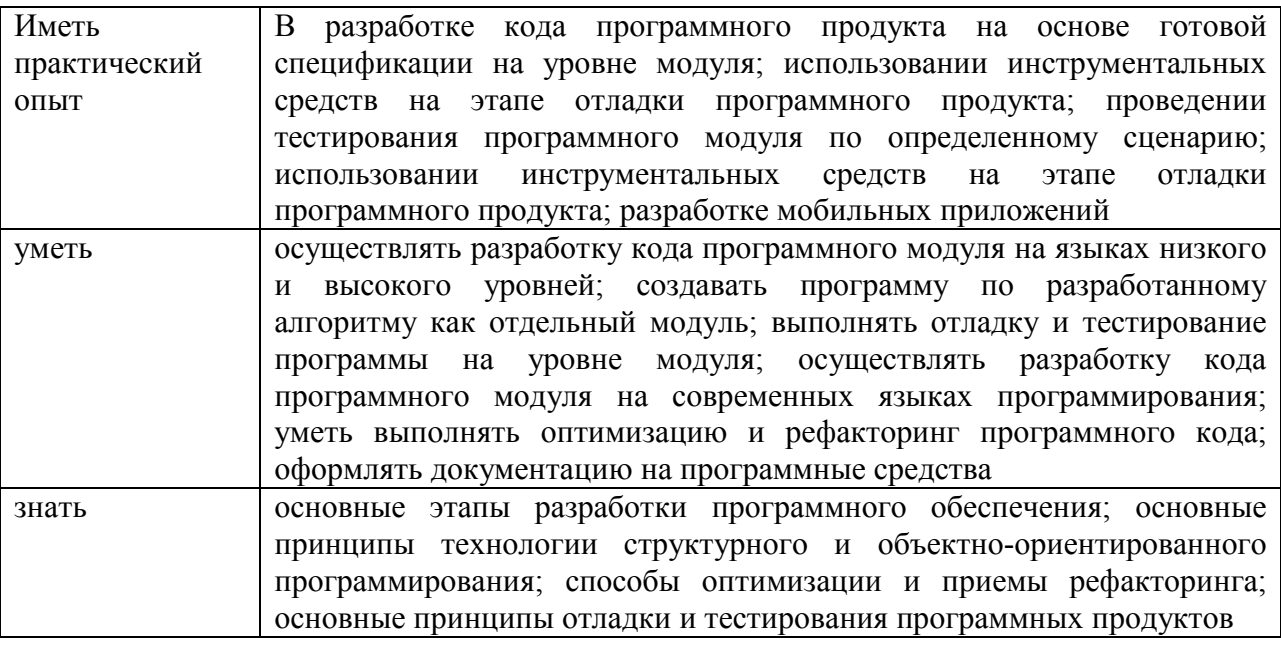

## **1.2. Количество часов, отводимое на освоение профессионального модуля**

Всего часов - 1052

Из них:

освоение МДК – 620

практики – 270, в том числе учебную – 126 и производственную - 144

консультации - 2

промежуточная аттестация – 16, в том числе дифференцированные зачеты по МДК – 8 и экзамен по модулю - 8

самостоятельная работа – 144, в том числе при освоении МДК – 136 и при подготовке к экзамену по модулю - 8

# **2. СТРУКТУРА И СОДЕРЖАНИЕ ПРОФЕССИОНАЛЬНОГО МОДУЛЯ**

# **2.1. Структура профессионального модуля**

# **ПМ.01 РАЗРАБОТКА МОДУЛЕЙ ПРОГРАММНОГО ОБЕСПЕЧЕНИЯ ДЛЯ КОМПЬЮТЕРНЫХ СИСТЕМ**

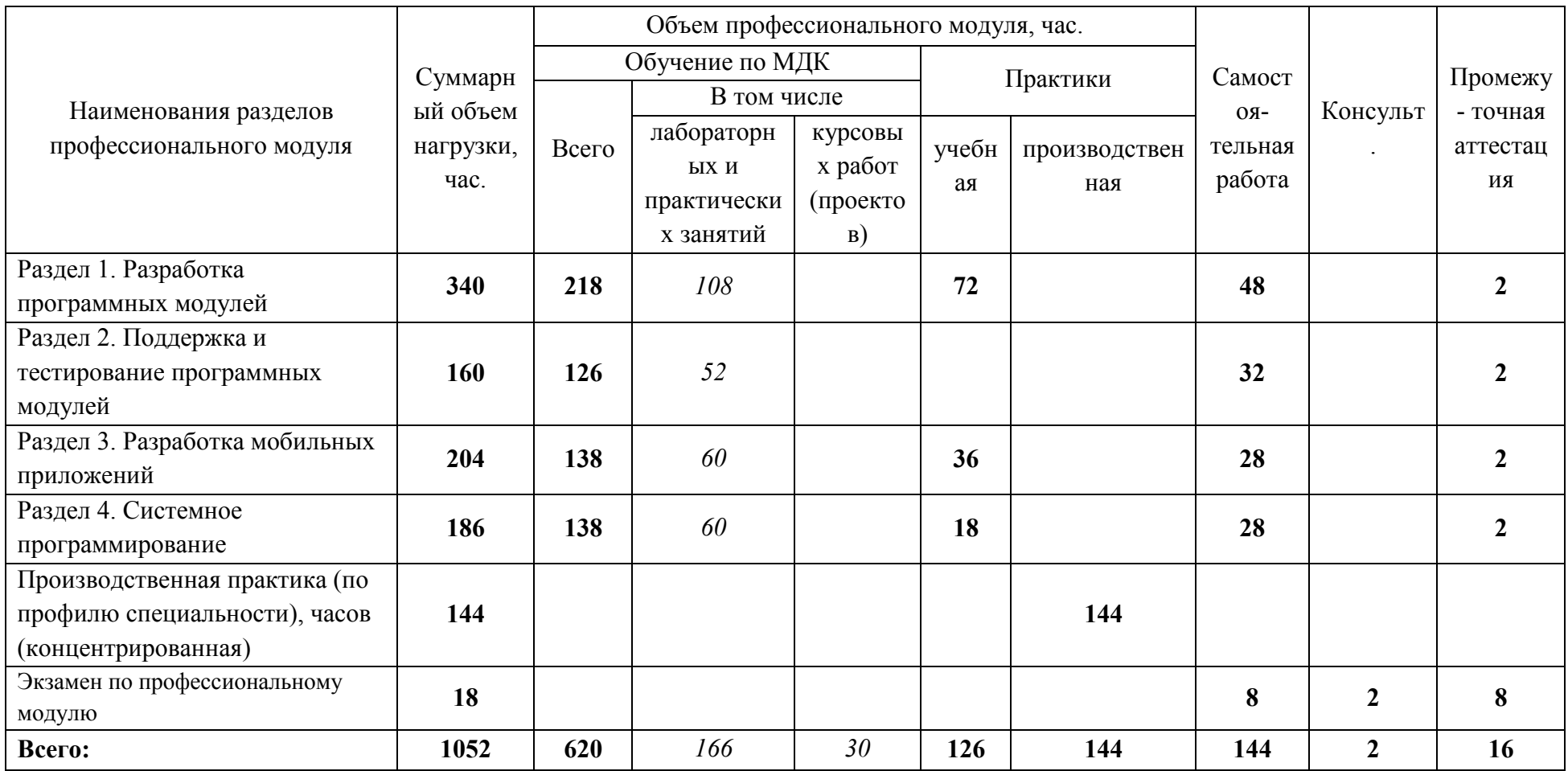

# **2.2. Тематический план и содержание профессионального модуля (ПМ)**

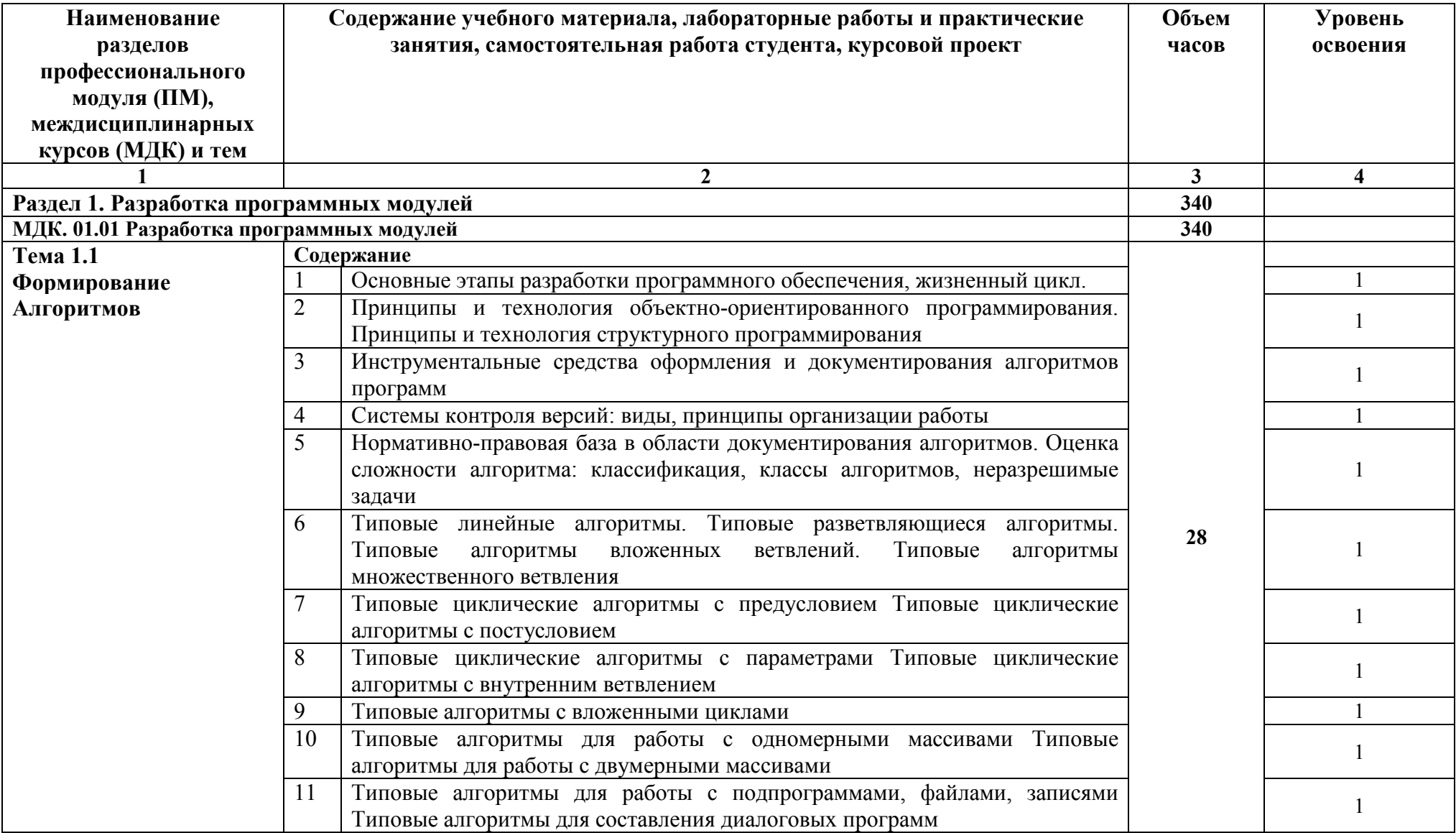

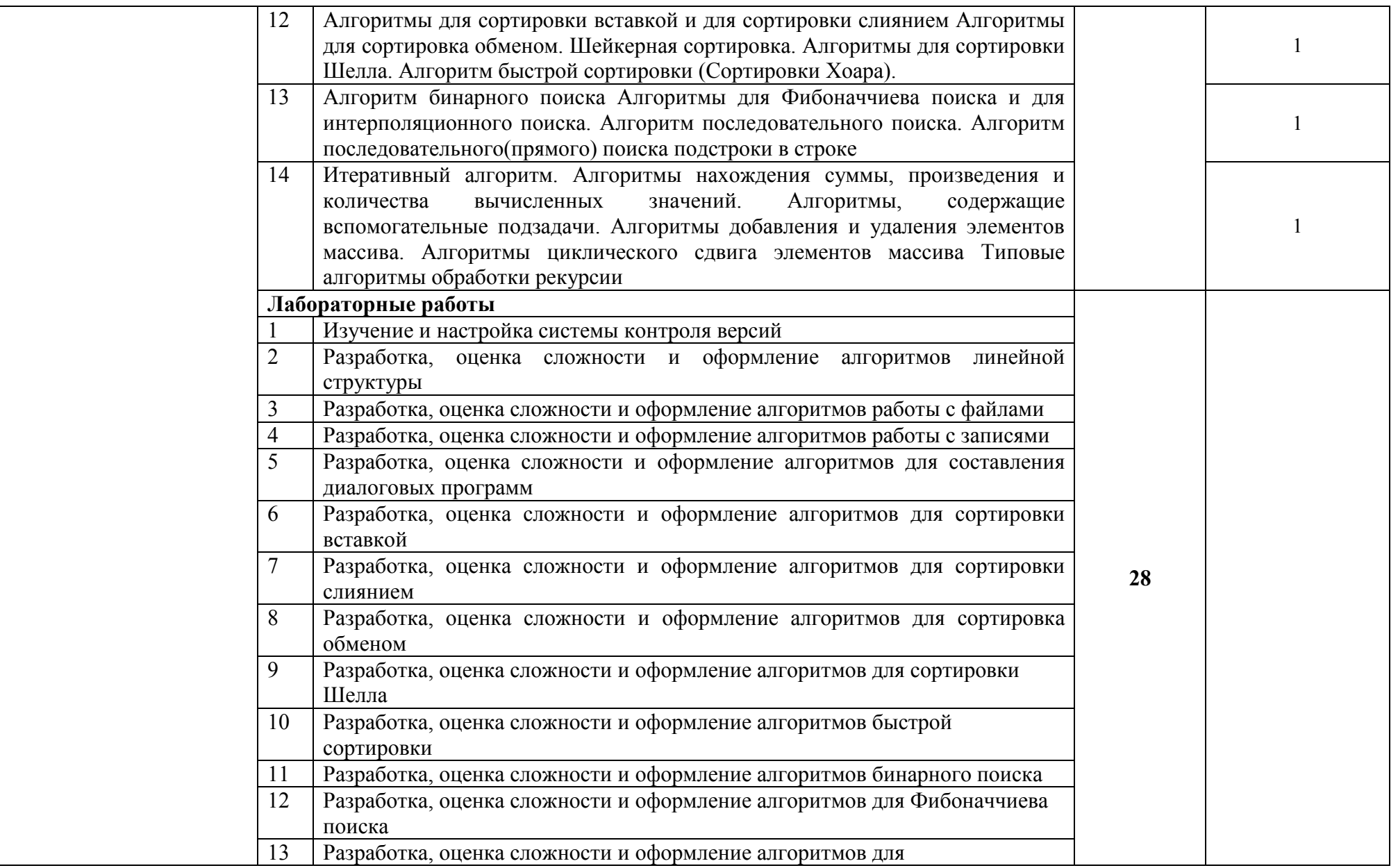

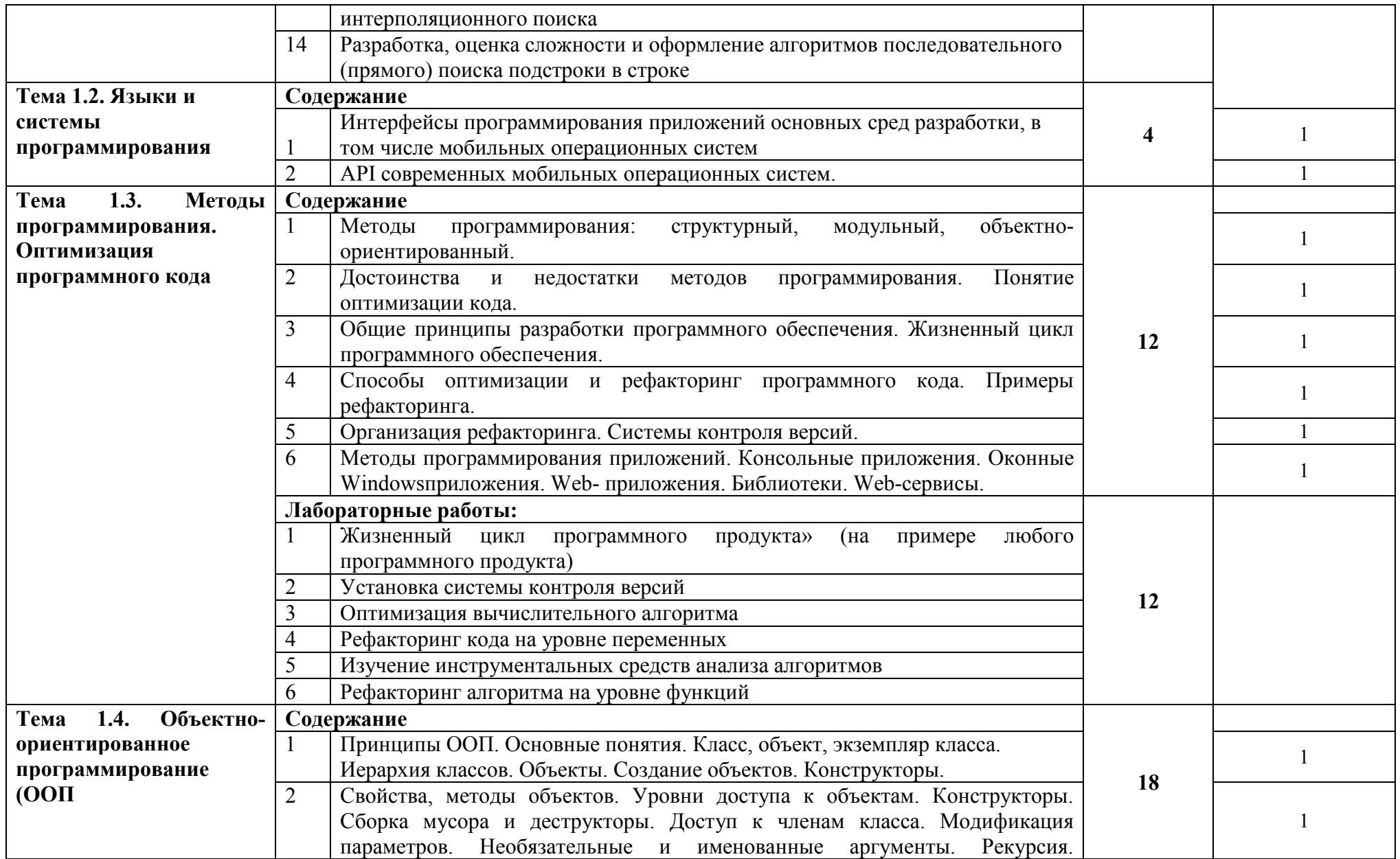

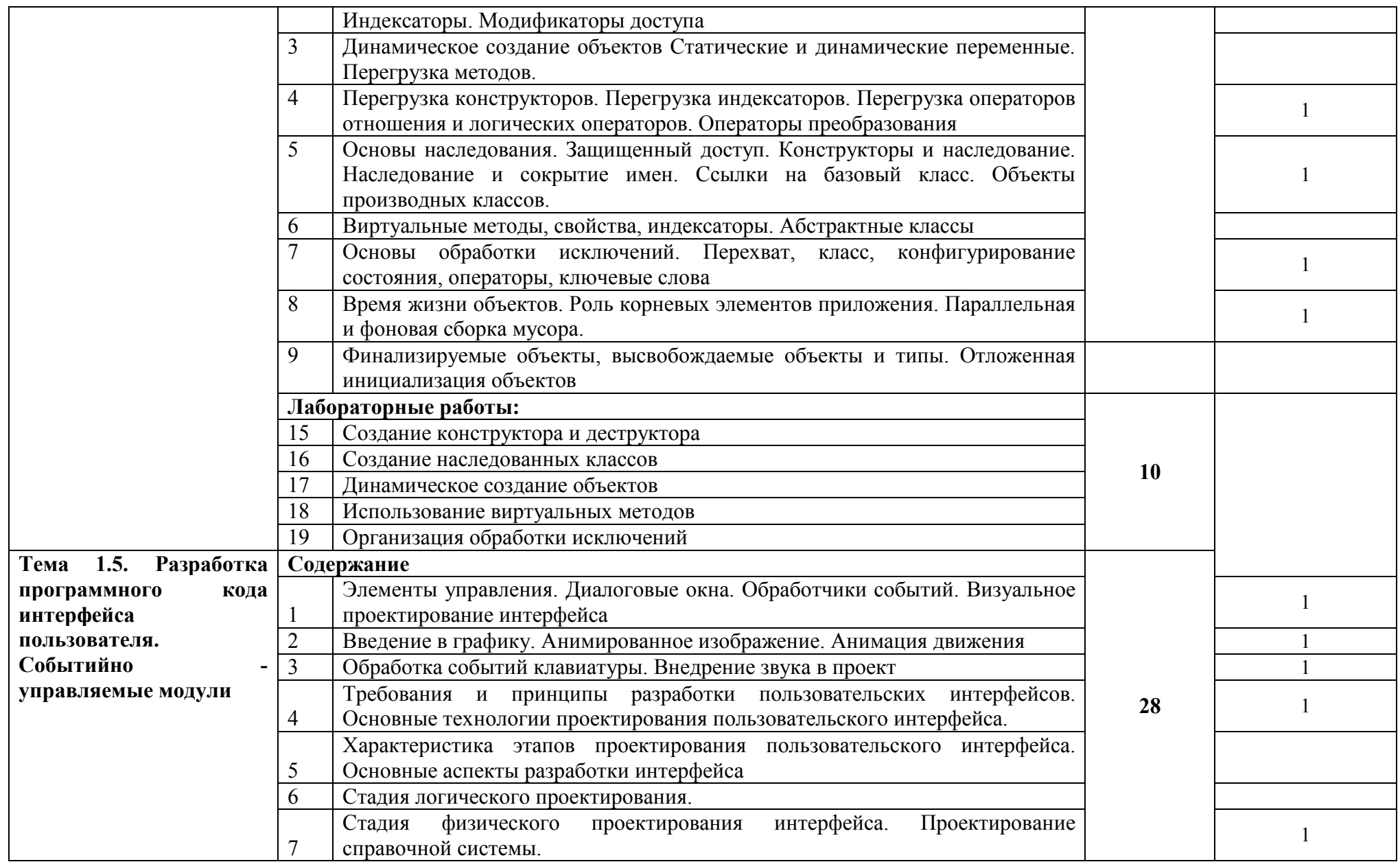

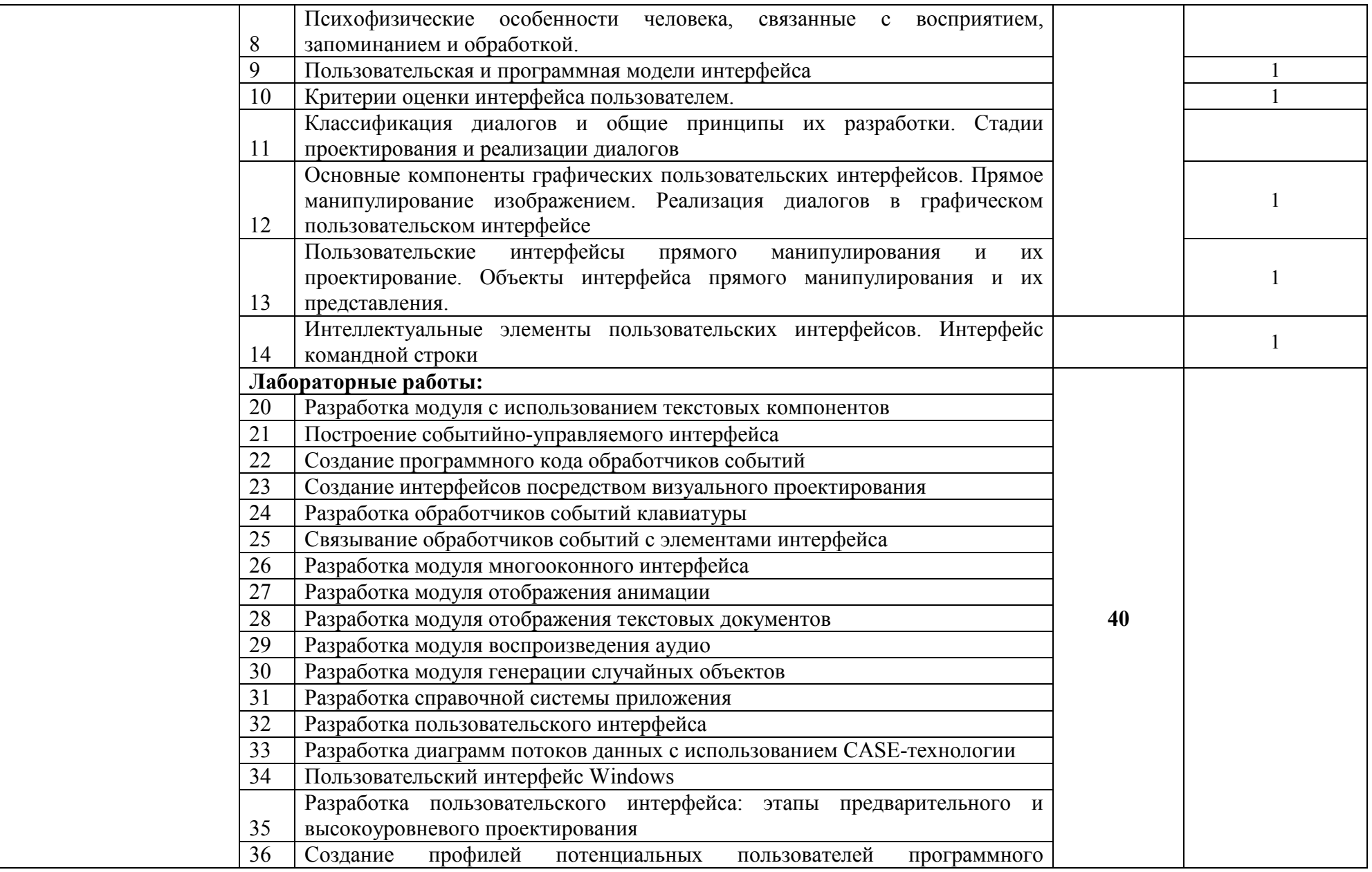

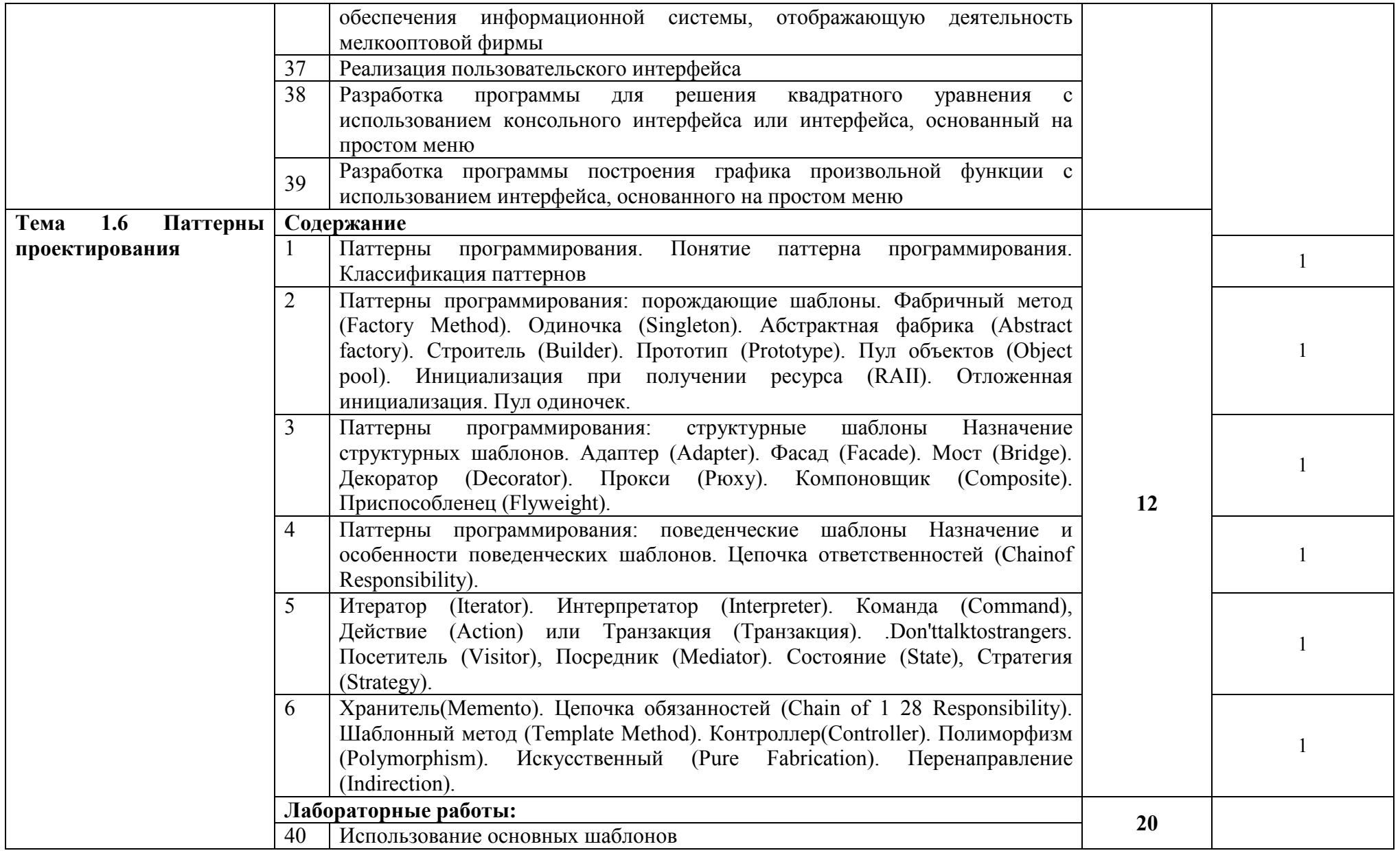

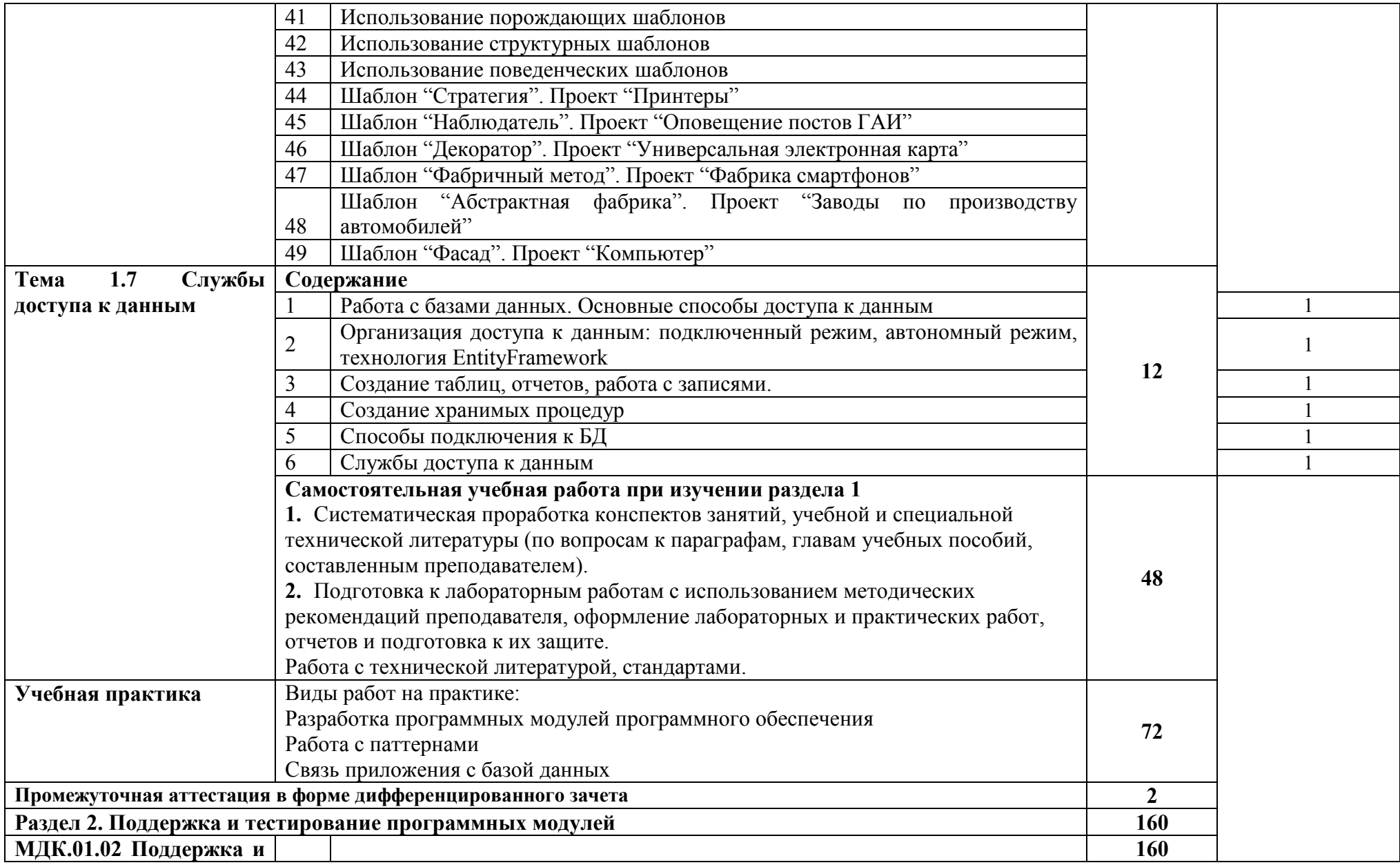

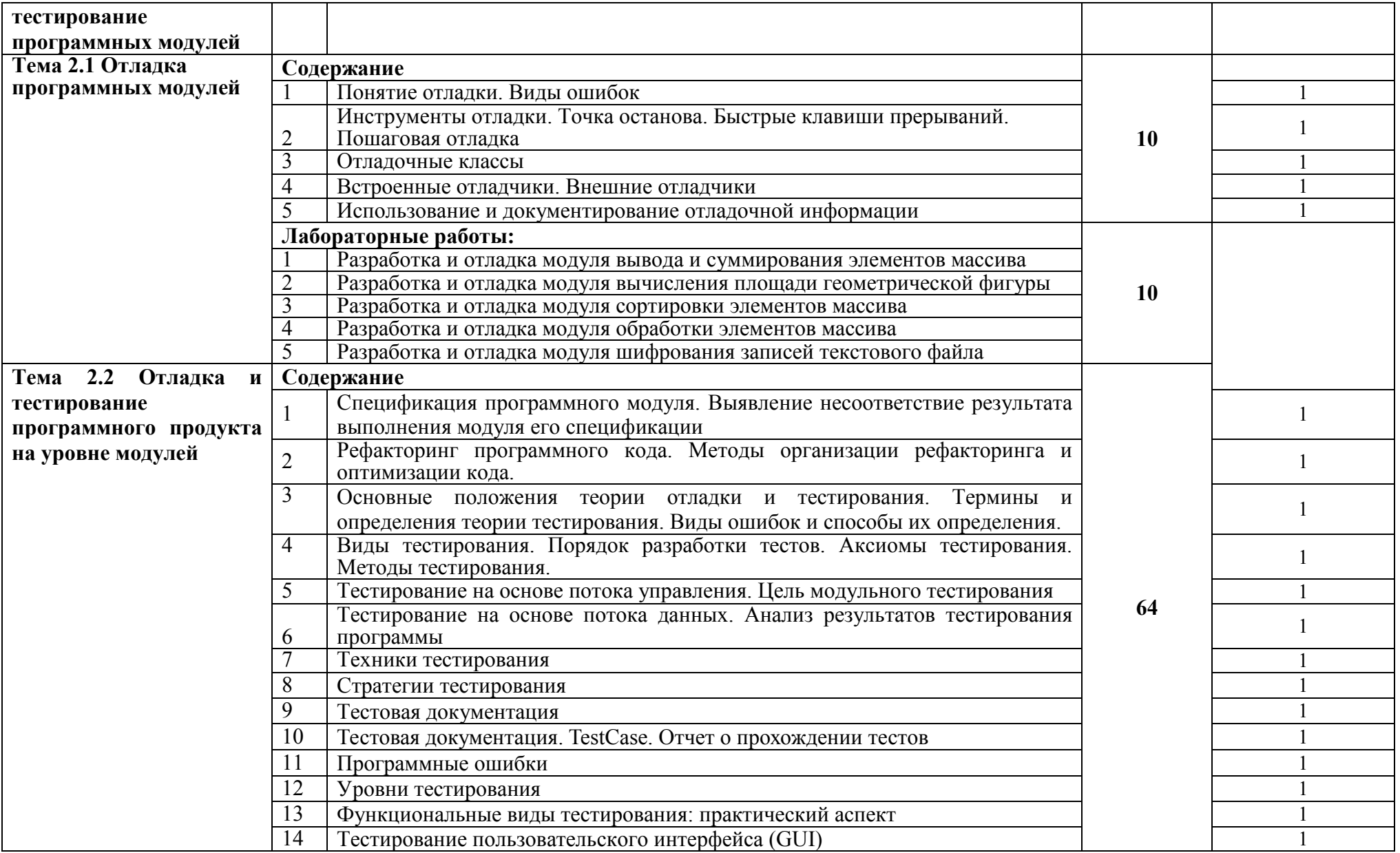

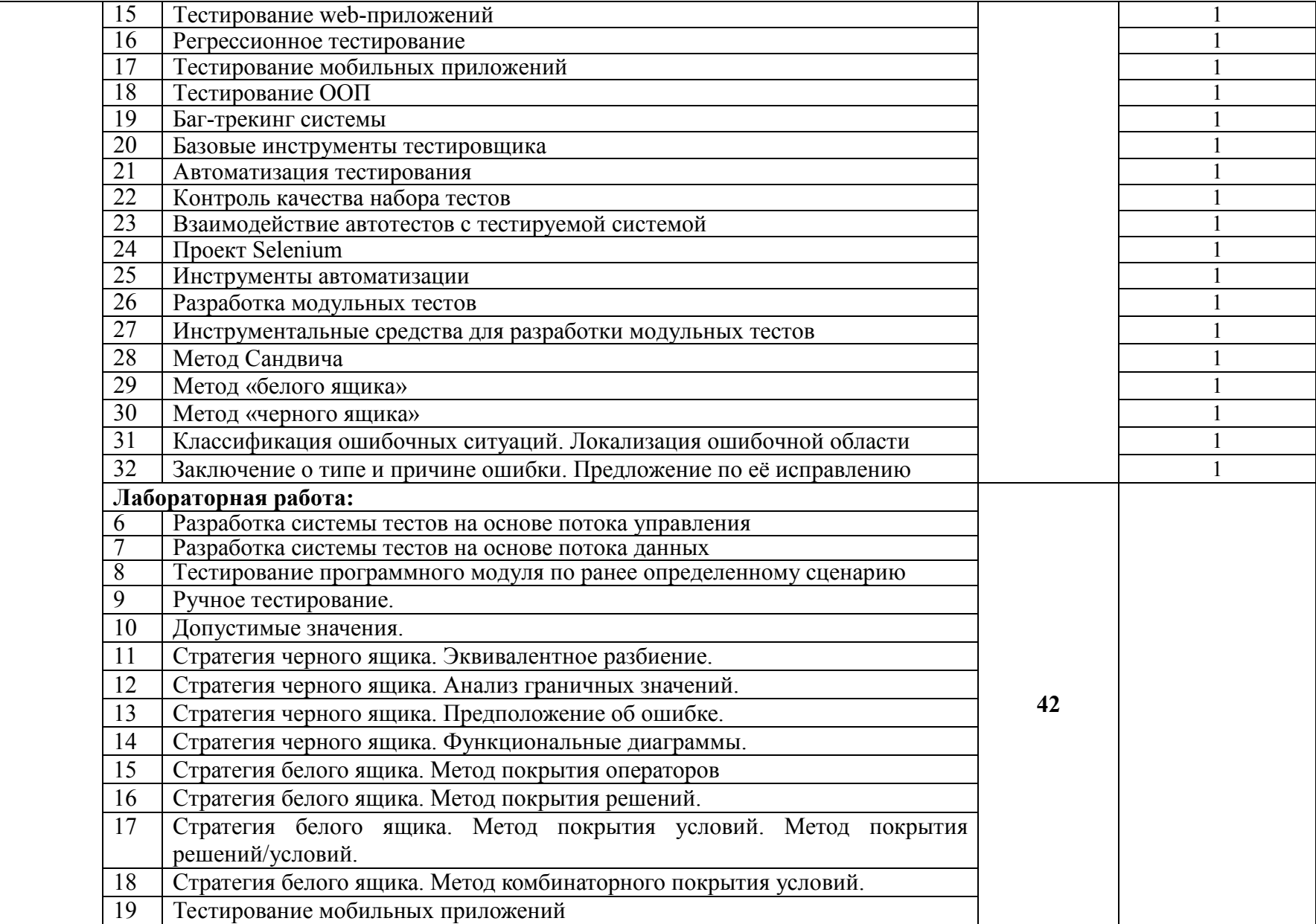

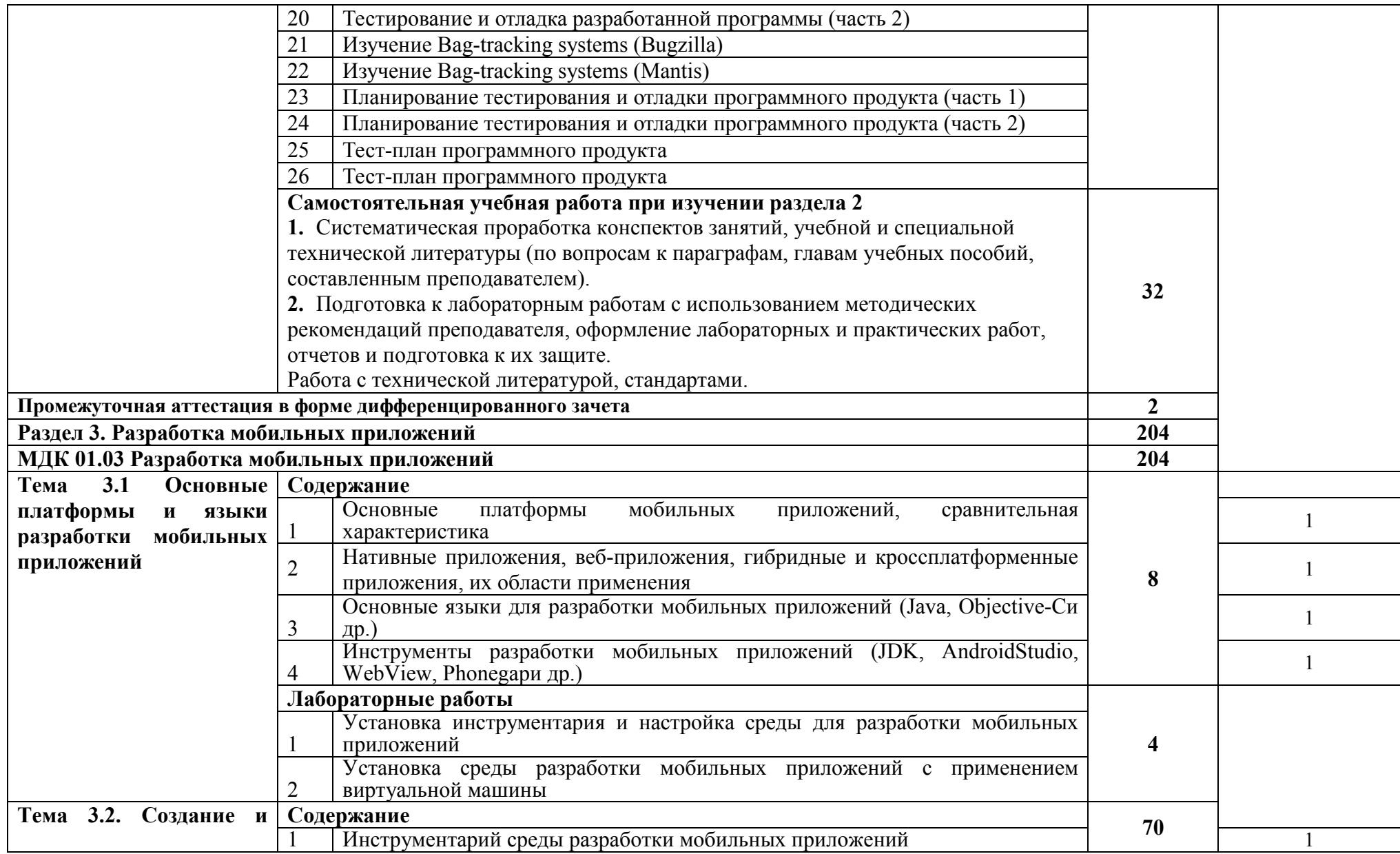

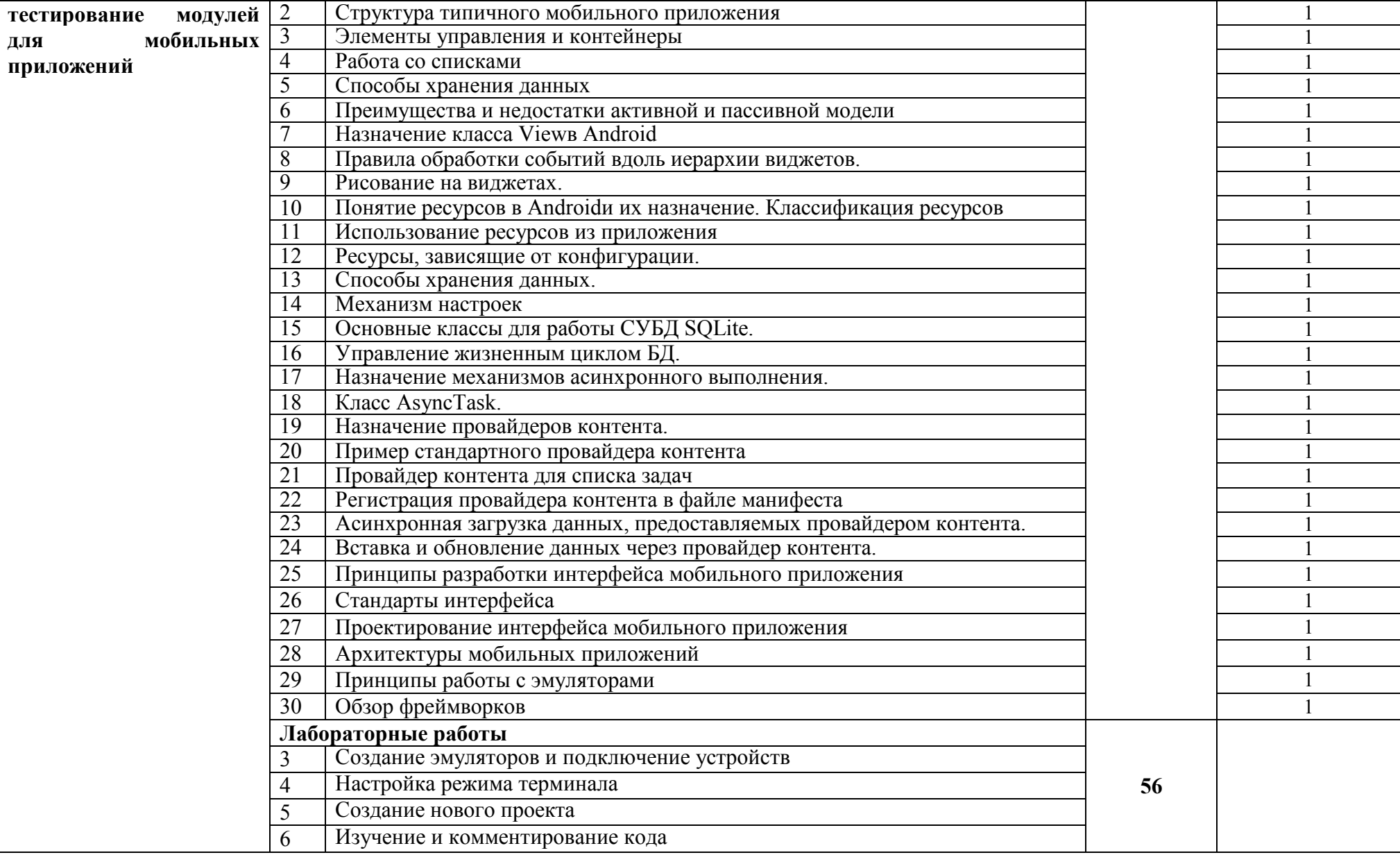

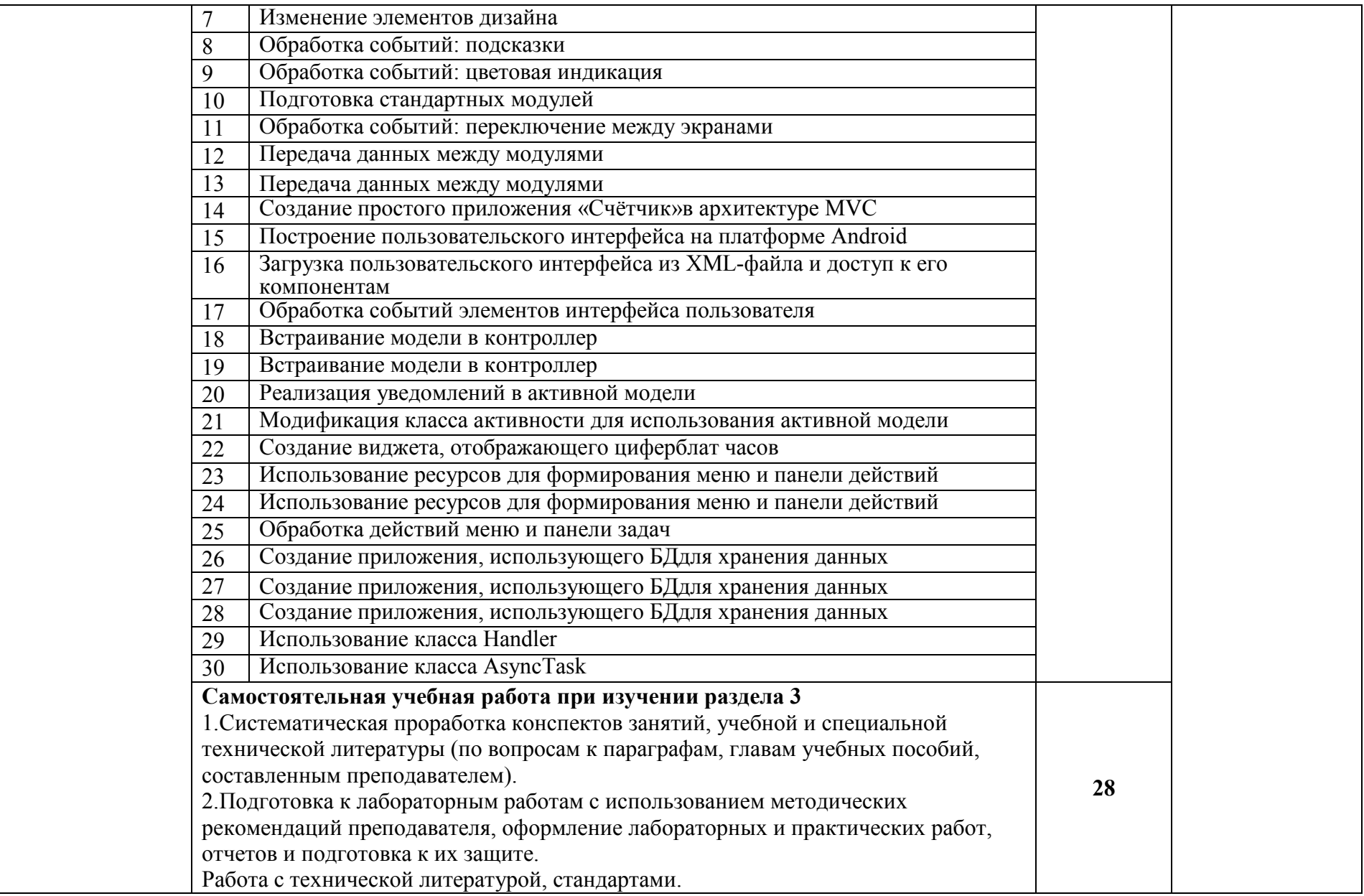

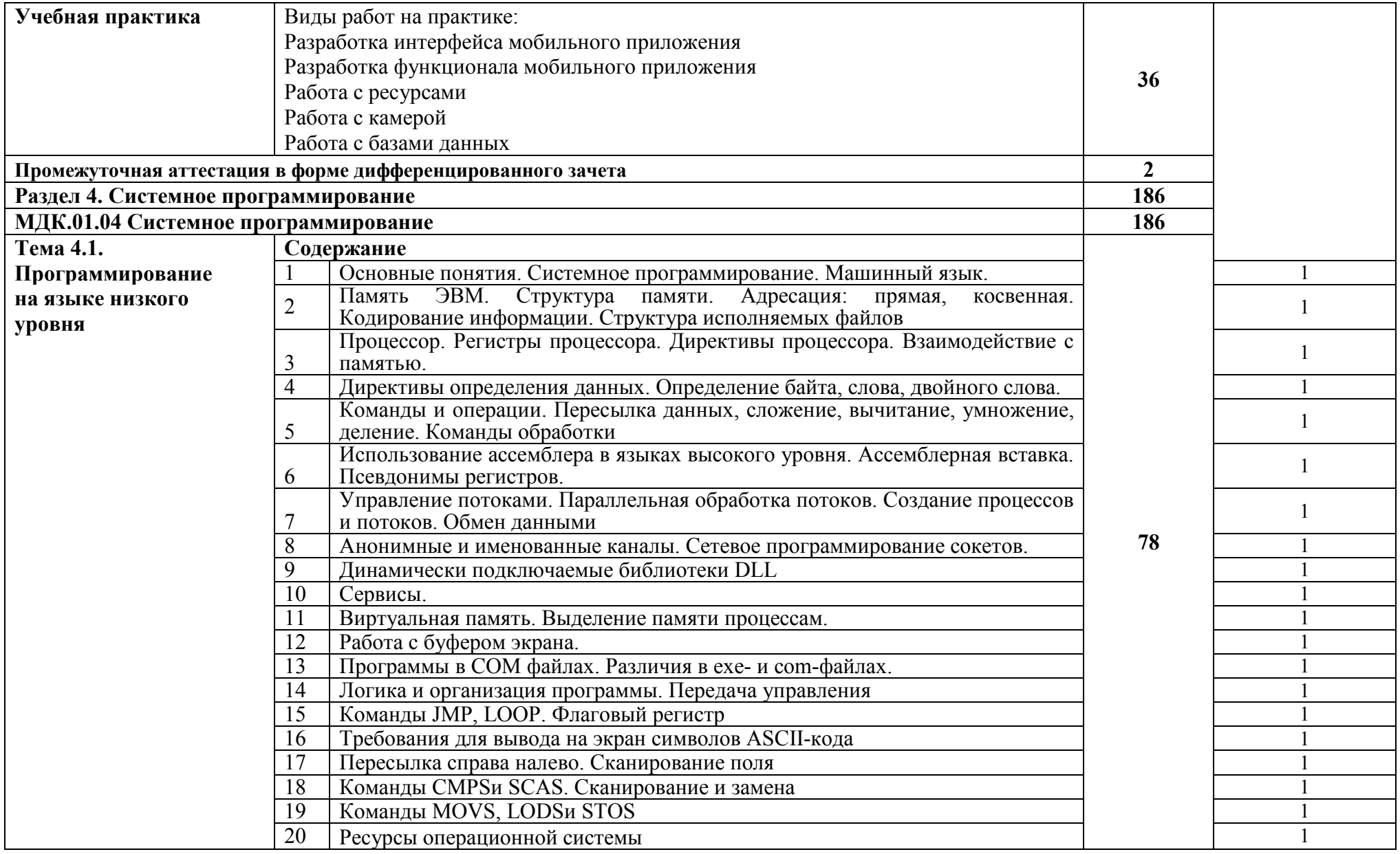

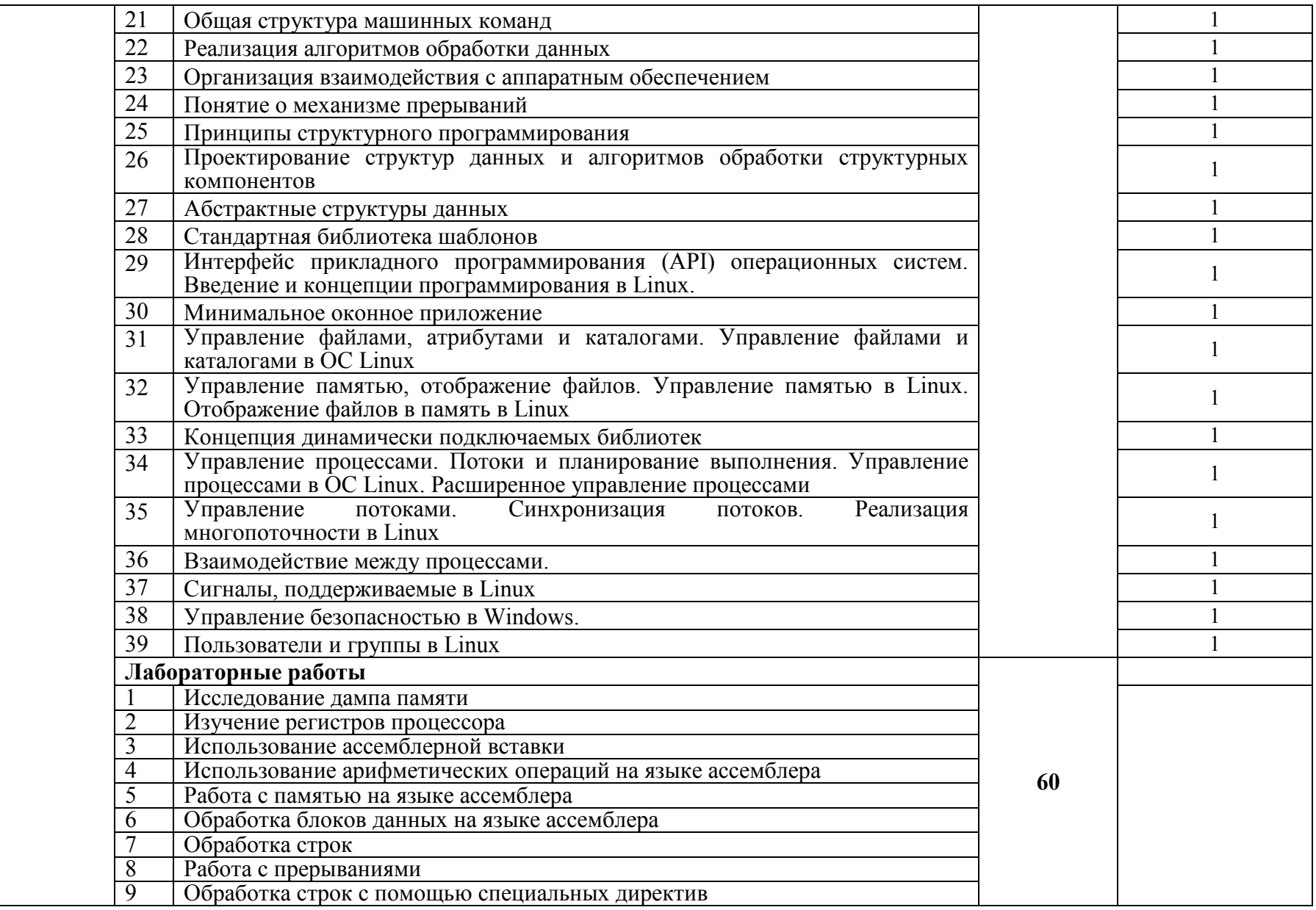

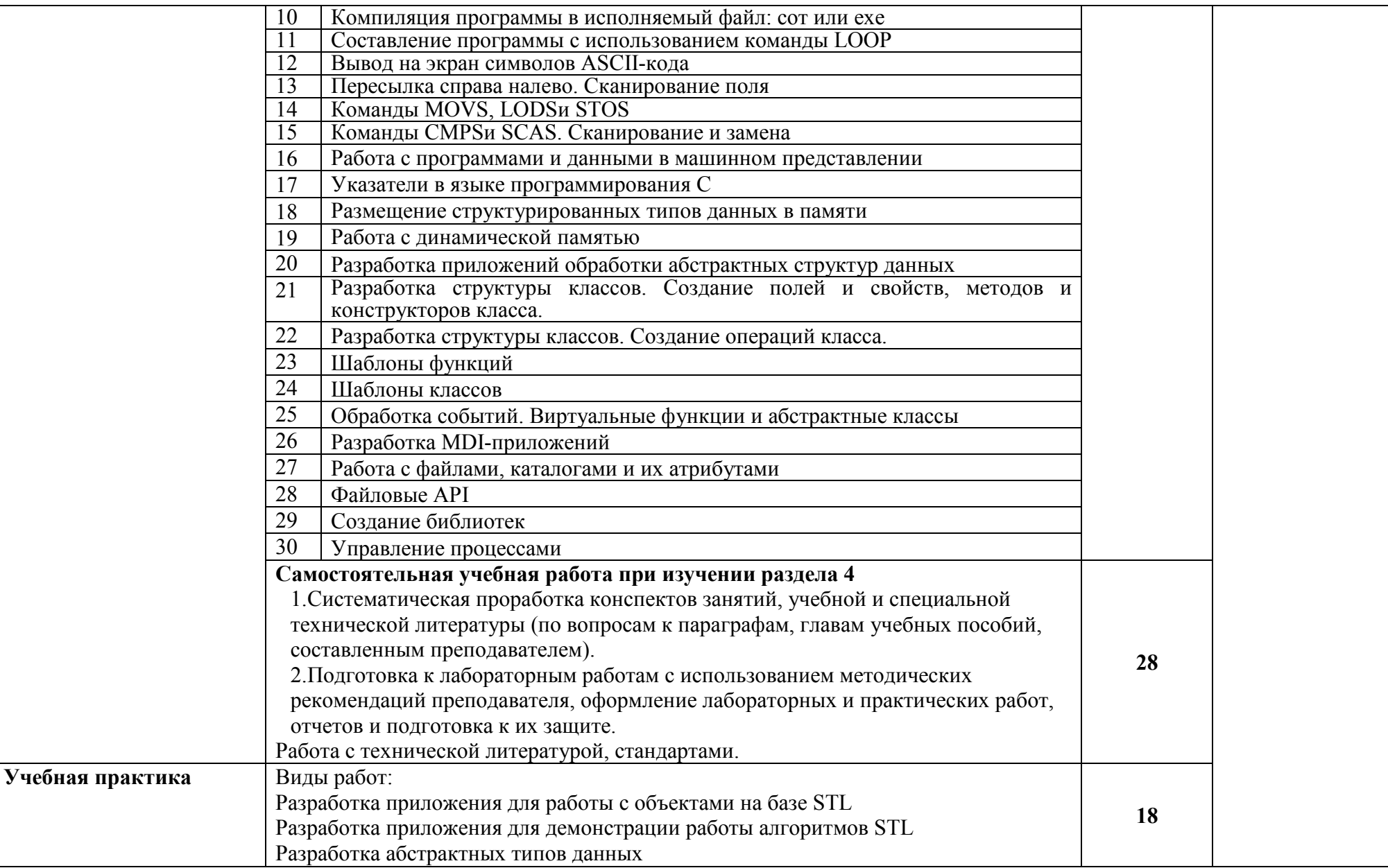

![](_page_21_Picture_131.jpeg)

![](_page_22_Picture_94.jpeg)

#### **3. УСЛОВИЯ РЕАЛИЗАЦИИ ПРОГРАММЫ ПРОФЕССИОНАЛЬНОГО МОДУЛЯ**

### **3.1. Для реализации программы профессионального модуля предусмотрены следующие специальные помещения:**

Лаборатория «Программного обеспечения и сопровождения компьютерных систем», оснащенная оборудованием: рабочее место преподавателя - ПК 1 шт., рабочие места обучающихся (25), ПК 14 шт., учебная доска, локальная сеть с выходом в Интернет; доска интерактивная SMARTBoard 560 (диагональ 152.4см.); печатные/электронные демонстрационные пособия, учебно-методические пособия в электронном/печатном виде; инструмент для разделки кабеля UTP5e витая пара, коннекторы RJ45.

Лаборатория «Организации и принципов построения информационных систем», оснащенная оборудованием: рабочее место преподавателя; рабочие места обучающихся (25), ПК 12 шт. (Corei3, 8ГБ ОЗУ, HDD 500ГБ монитор PhilipsPHL диагональ 21.5 дюйма); учебная доска; печатные/электронные демонстрационные пособия, учебно-методические пособия в электронном/печатном виде; интерактивная доска, гипервизор: ProLiant ML350 Gen10, 2х CPU Intel(R) Xeon(R) Gold 5118 @ 2.30GHz, RAM 96GB, HDD 4 TB; лазерный, струйный, матричный принтеры; мультимедийный проектор; монитор, планшетный сканер; копировальный аппарат; цифровая фотокамера; модем; акустические системы; пишущие приводы DVD; блок бесперебойного питания UPS; материнские платы; учебные (допускающие разборку/сборку) системные блоки; cетевое хранилище на 1 ТБ; ЛВС учебной сети (включая активное и пассивное оборудование); специализированная мебель для сервисного обслуживания ПК; антистатические браслеты.

Оснащенные базы практики: учебная практика реализуется в мастерских профессиональной образовательной организации и требует наличия оборудования, инструментов, расходных материалов, обеспечивающих выполнение всех видов работ, определенных содержанием программ профессиональных модулей, в том числе оборудования и инструментов, используемых при проведении чемпионатов WorldSkills и указанных в инфраструктурных листах конкурсной документации WorldSkills по компетенции «Программное решение для бизнеса» (или их аналогов)**.**

Оборудование предприятий и технологическое оснащение рабочих мест производственной практики соответствует содержанию деятельности и дает возможность обучающемуся овладеть профессиональными компетенциями по всем осваиваемым основным видам деятельности, предусмотренным программой с использованием современных технологий, материалов и оборудования*.*

#### **3.2. Информационное обеспечение реализации программы**

Библиотечный фонд образовательной организации имеет печатные и/или электронные образовательные и информационные ресурсы, рекомендуемые для использования в образовательном процессе.

#### **3.2.1 Основные электронные издания**

- 1. Введение в программную инженерию: учебник/ В.А.Антипов, А.А.Бубнов, А.Н.Пылькин, В.К. Столчнев. - Москва: КУРС: ИНФРА-М, 2019.
- 2. Гагарина, Л. Г. Технология разработки программного обеспечения: учебное пособие для среднего профессионального образования/ Л.Г.Гагарина, Е.В.Кокорева, Б.Д.Виснадул; под ред. Л.Г.Гагариной - Москва: ФОРУМ: Инфра-М, 2020.
- 3. Гагарина, Л.Г. Введение в архитектуру программного обеспечения: учебное пособие / Л.Г. Гагарина, А.Р. Федоров, П.А. Федоров. - Москва: ФОРУМ: ИНФРА-М, 2020.
- 4. Гвоздева, В. А. Введение в специальность программиста: учебник для студ. учрежд. СПО/ В.А. Гвоздева. — 2-е изд., испр. и доп. - Москва: ФОРУМ: ИНФРА-М, 2019.
- 5. Казарин, О. В. Основы информационной безопасности: надежность и безопасность программного обеспечения: учебное пособие для среднего профессионального образования / О. В. Казарин, И. Б. Шубинский. — Москва: Юрайт, 2020.
- 6. Кузин, А. В. Основы программирования на языке Objective-C для iOS: учебное пособие для студ. учрежд. СПО/ А.В. Кузин, Е.В. Чумакова. - Москва: ИНФРА-М, 2019.
- 7. Плаксин, М. А. Тестирование и отладка программ для профессионалов будущих и настоящих/М.А.Плаксин. - Москва: БИНОМ. Лаборатория знаний, 2020.
- 8. Тепляков, С.В. Паттерны проектирования на платформе.NET/С.В.Тепляков. Санкт-Петербург: Питер, 2015.
- 9. Федорова, Г.Н. Разработка, внедрение и адаптация программного обеспечения отраслевой направленности: учебное пособие для среднего профессионального образования/ Г.Н. Федорова. — Москва: КУРС: ИНФРА-М, 2020.
- 10. Фримен Э. Паттерны проектирования / Э. Фримен, Э. Фримен, К. Сьерра, Б. Бейтс. Санкт-Петербург: Питер, 2017.
- 11. Хорев, П.Б. Объектно-ориентированное программирование с примерами на C#: учебное пособие. - Москва: Форум: ИНФРА-М, 2019.

### **3.2.2. Дополнительные источники**

- 1. Федорова, Г.Н. Разработка программных модулей программного обеспечения для компьютерных систем: учебник для студ. учрежд. СПО/ Г.Н Федорова. – Москва: Академия, 2016.
- 2. Абрамян, А. В. Разработка пользовательского интерфейса на основе системы Windows Presentation Foundation: учебник / А. В. Абрамян. М. Э. Абрамян; Южный федеральный университет. - Ростов-на-Дону - Таганрог: Издательство Южного федерального университета, 2017.
- 3. Аджич, Г. ImpactMapping. Как повысить эффективность программных продуктов и проектов по их разработке: практическое руководство / Г.Аджич. - Москва: Альпина Паблишер, 2017.
- 4. Алдан, А. Введение в генерацию программного кода/ А. Алдан. Москва: Интернет-Университет Информационных Технологий (ИНТУИТ), 2016.
- 5. Баканов, А.С. Эргономика пользовательского интерфейса: от проектирования к моделированию человеко-компьютерного взаимодействия / А.С. Баканов, А.А. Обознов. — Москва: Институт психологии РАН, 2011.
- 6. Брокшмидт, К. Программная логика приложений для Windows 8 и их взаимодействие с системой: учебное пособие / К. Брокшмидт. - 2-е изд. - Москва: ИНТУИТ, 2016.
- 7. Васильев, А. Java. Объектно-ориентированное программирование: учебное пособие/ А.Васильев. – Санкт-Петербург: Питер, 2012.
- 8. Введение в программные системы и их разработку / С.В. Назаров, С.Н. Белоусова и др. - Москва: Интернет-Университет Информационных Технологий (ИНТУИТ), 2016.
- 9. Введение в разработку приложений для ОС Android: учебное пособие / Ю.В. Березовская, О.А. Юфрякова, В.Г. Вологдина, О.В. Озерова. – Москва: ИНТУИТ, 2016.
- 10. Гагарина, Л.Г. Введение в теорию алгоритмических языков и компиляторов: учебное пособие / Л.Г. Гагарина, Е.В. Кокорева. - Москва: Форум, 2018.
- 11. Голощапов, А.Л. Google Android. Создание приложений для смартфонов и планшетных ПК/А.Л.Голощапов. - Санкт-Петербург: БХВ-Петербург, 2014.
- 12. Грекул, В.И. Методические основы управления ИТ-проектами/В.И.Грекул. Москва: ИНТУИТ, 2016.
- 13. Гуськова, О.И. Объектно-ориентированное программирование в Java: учебное пособие / О.И. Гуськова. – Москва: МПГУ, 2018.
- 14. Джонсон, Дж. Умный дизайн: Простые приемы разработки пользовательских интерфейсов/Дж.Джонсон. - Санкт-Петербург: Питер, 2012.
- 15. Долженко, А.И. Технологии командной разработки программного обеспечения информационных систем/А.И.Долженко. – Москва: Интернет-Университет Информационных Технологий (ИНТУИТ), 2016.
- 16. Калашников, О. Ассемблер это просто. Учимся программировать. Санкт-Петербург: БХВ-Петербург, 2014.
- 17. Кариев, Ч.А. Разработка Windows-приложений на основе Visual C#: учебное пособие/ Ч.А. Кариев. - Москва: БИНОМ. Лаборатория знаний, Интернет-Университет Информационных Технологий (ИНТУИТ), 2017.
- 18. Кознов, Д.В. Введение в программную инженерию/Д.В.Кознов. Москва: Интернет-Университет Информационных Технологий (ИНТУИТ), 2016.
- 19. Котляров, В.П. Основы разработки приложений беспроводных устройств: учебное пособие / В.П. Котляров, Н.В. Воинов. - 2-е изд. - Москва: ИНТУИТ, 2016.
- 20. Котляров, В.П. Основы тестирования программного обеспечения/ В.П. Котляров. Москва: Интернет-Университет Информационных Технологий (ИНТУИТ), 2016.
- 21. Кузнецов, А.С. Системное программирование: учебное пособие / А.С. Кузнецов, И.А. Якимов, П.В. Пересунько. - Красноярск: Сибирский федеральный университет, 2018.
- 22. [Латухина, Е.А.](https://e.lanbook.com/reader/book/100464) [Разработка приложений для смартфонов на ОС Аndroid/](https://e.lanbook.com/reader/book/100464) Е.А[.Латухина,](https://e.lanbook.com/reader/book/100464)  [О.А.Юфрякова, Ю.В.Березовская, К.А.Носов.](https://e.lanbook.com/reader/book/100464) – Москва: ИНТУИТ, 2016.
- 23. Мейер, Б. Объектно-ориентированное программирование и программная инженерия/ Б.Мейер. - Москва: Интернет-Университет Информационных Технологий (ИНТУИТ), 2016.
- 24. Мейер, Б. Основы объектно-ориентированного программирования: учебник / Б. Мейер. - 2-е изд. – Москва: ИНТУИТ, 2016.
- 25. Петрухин, В.А. Методы и средства инженерии программного обеспечения/В.А.Петрухин, Е.М.Лаврищева. - Москва: Интернет-Университет Информационных Технологий (ИНТУИТ), 2016
- 26. Нейгард, М. Release It! Проектирование и дизайн ПО для тех, кому не всё равно/М.Нейгард. – Санкт-Петербург: Питер, 2016.
- 27. Орлов, С.А. Программная инженерия: учебник для вузов/С.А.Орлов. Санкт-Петербург: Питер, 2016.
- 28. Орлов, С. А. Технологии разработки программного обеспечения: учебник для вузов /С.А.Орлов, Б.Я.Цилькер. – Санкт-Петербург: Питер, 2012.
- 29. Орлов, С. Теория и практика языков программирования: учебник для вузов. Санкт-Петербург: Питер, 2014.
- 30. Романенко, В.В. Объектно-ориентированное программирование: учебное пособие/ В.В.Романенко. - Москва: Интернет-Университет Информационных Технологий (ИНТУИТ), 2014.
- 31. Рудаков, А.В. Технология разработки программных продуктов: практикум: учебное пособие для СПО/А.В.Рудаков. – Москва: Академия, 2011.
- 32. Рудаков, А.В. Технология разработки программных продуктов: учебник для СПО/А.В.Рудаков. – Москва: Академия, 2011.
- 33. Семакова, А. Введение в разработку приложений для смартфонов на ОС Android: учебное пособие / А. Семакова. - 2-е изд. - Москва: ИНТУИТ, 2016.
- 34. Соколова, В. В. Разработка мобильных приложений: учебное пособие / В.В.Соколова. Томск: Изд-во Томского политех. университета, 2014.
- 35. Сычев, А.В. Теория и практика разработки современных клиентских веб-приложений /А.В.Сычев. - Москва: Интернет-Университет Информационных Технологий (ИНТУИТ), 2016.
- 36. Чеповский, А.М. Common Intermediate Language и системное программирование в

Microsoft.NET/ А.В. Макаров, С.Ю. Скоробогатов, А.М. Чеповский. - Москва: Интернет-Университет Информационных Технологий (ИНТУИТ), 2016.

- 37. CIT-Forum: Центр информационных технологий: [сайт]. URL: http://citforum.ru/.
- 38. CodeNet все для программиста: [сайт]. URL: http://www.codenet.ru/
- 39. MicrosoftVirtualAcademy: [сайт]. URL: https://www.microsoftvirtualacademy.com/Home.aspx
- 40. MSDN шаг за шагом: [сайт]. URL: http://www.firststeps.ru/mfc/msdn/msdn1.html
- 41. ProgrammWS: Все для начинающего программиста: [сайт]. URL: http://programm.ws/index.php
- 42. Библиотека учебных курсов Microsoft: [сайт]. URL: http://msdn.microsoft.com/ruru/gg638594.
- 43. Библиотека учебных курсов/ Интернет-Университет информационных технологий Интуит (Национальный Открытый университет): [сайт]. - URL: https://www.intuit.ru/studies/courses /
- 44. Единая система программной документации: [сайт]. URL: http://prog-cpp.ru/espd

# **4. КОНТРОЛЬ И ОЦЕНКА РЕЗУЛЬТАТОВ ОСВОЕНИЯ ПРОФЕССИОНАЛЬНОГО МОДУЛЯ (ПО РАЗДЕЛАМ)**

![](_page_26_Picture_306.jpeg)

![](_page_27_Picture_200.jpeg)

![](_page_28_Picture_301.jpeg)

![](_page_29_Picture_272.jpeg)

![](_page_29_Picture_273.jpeg)

![](_page_30_Picture_222.jpeg)

![](_page_31_Picture_237.jpeg)

![](_page_32_Picture_264.jpeg)

![](_page_33_Picture_295.jpeg)

![](_page_34_Picture_54.jpeg)